# **ИЗВЕЩАТЕЛЬ ПОЖАРНЫЙ РУЧНОЙ АДРЕСНЫЙ**

#### **«ИПР 513-3АМ»** Этикетка

АЦДР.425211.004 ЭТ

**1 ОСНОВНЫЕ ТЕХНИЧЕСКИЕ ДАННЫЕ**

# **1.1 Общие сведения**

Извещатель пожарный ручной адресный «ИПР 513-ЗАМ» АЦДР.425211.004 (в дальнейшем – извещатель) применяется в системах пожарной сигнализации и автоматического пожаротушения, предназначен для ручного формирования сигнала пожарной тревоги или запуска систем пожарной автоматики при работе в составе комплекса технических средств «Орион» АЦДР.425513.016 ПС. Электропитание и информационный обмен извещателя осуществляются по двухпроводной линии связи (ДПЛС) контроллера «С2000-КДЛ». Извещатель поддерживает протокол двухпроводной линии связи ДПЛС\_v2.xx, позволяет передавать значение напряжения ДПЛС в месте своего подключения.

Есть возможность опломбировать защитное стекло извещателя с помощью специальной пломбы.

Версия программного обеспечения извещателя – v.1.01. Извещатель рассчитан на непрерывную круглосуточную работу и относится к восстанавливаемым, периодически обслуживаемым изделиям.

#### **1.2 Основные технические данные 1.3 Комплектность**

- 1) Напряжение питания ДПЛС, В **-** от 8 до 10,5. Комплектность *индивидуальной* поставки:
- 2) Потребляемый ток, мА **-** не более 0,5. извещатель «ИПР 513-ЗАМ» 1 шт.;

**ИСО 9001** 

- 3) Время технической готовности, с **-** не более 15. этикетка АЦДР.425211.004 ЭТ **-** 1 экз.;
- 4) Степень защищённости оболочки **-** IР41. ключ специальный **-** 1 шт.;
- 5) Диапазон рабочих температур, °С **-** от минус 30 до +55. шуруп 1-4×30.20.019 ГОСТ 1144-80 **-** 2 шт.;
- 6) Температура транспортировки и хранения, °С **-** от минус 50 до +55. дюбель 8×30 **-** 2 шт.;
- 7) Габаритные размеры, мм **-** не более 94×90×33. упаковка индивидуальная **-** 1 шт.
- 8) Масса, кг **-** не более 0,15.

# **2 УКАЗАНИЯ ПО ЭКСПЛУАТАЦИИ**

#### **2.1 Схема внешних соединений**

На рисунке 1 показана типовая схема соединений извещателя с «С2000-КДЛ». При эксплуатации извещателя в «С2000-КДЛ» устанавливается тип зоны **3 - «Тепловой»**.

Способы задания и типы зон указаны в эксплуатационных документах на «С2000-КДЛ», «С2000» и АРМ «Орион».

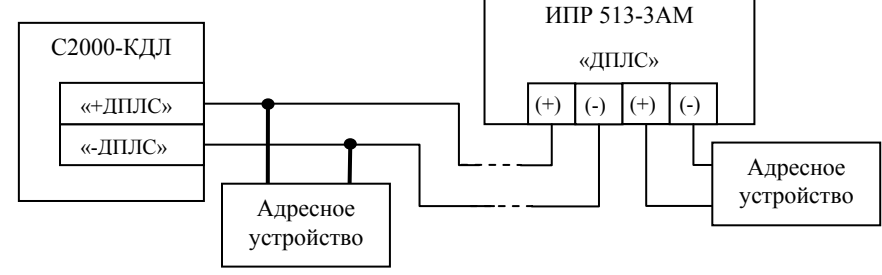

– упаковка групповая **-** 1 шт.

Комплектность *групповой* поставки:

– извещатель «ИПР 513-ЗАМ» **-** 10 шт.; – этикетка АЦДР.425211.004 ЭТ **-** 1 экз.; – ключ специальный **-** 10 шт.; – шуруп 1-4×30.20.019 ГОСТ 1144-80 **-** 20 шт.; – дюбель 8×30 **-** 20 шт.; – упаковка индивидуальная **-** 10 шт.;

#### **2.2 Монтаж извещателя**

Извещатель крепится двумя шурупами к ровной вертикальной плоскости, соблюдая требования СНиП.

Провода, проходящие под извещателем, должны проходить свободно, не пережимаясь извещателем.

На рисунке 2 показан внешний вид извещателя (без защитного стекла):

**1** – отверстия для взведения сработавшего извещателя;

**2** – отверстие вскрытия корпуса извещателя;

**3** – ключ специальный для взведения сработавшего извещателя, оснащённый выступом для вскрытия корпуса;

**4** – кнопка формирования события «Пожар»;

**5** – место установки пломбы.

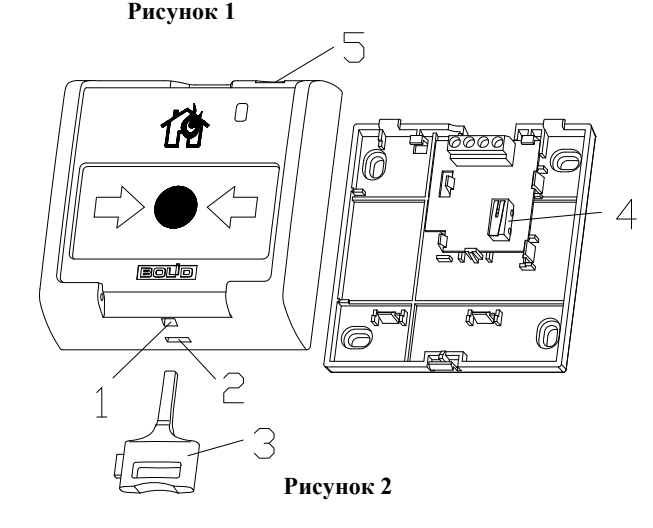

#### **2.3 Индикация режимов работы**

В таблице 1 приведены описания способов индикации режимов работы извещателя.

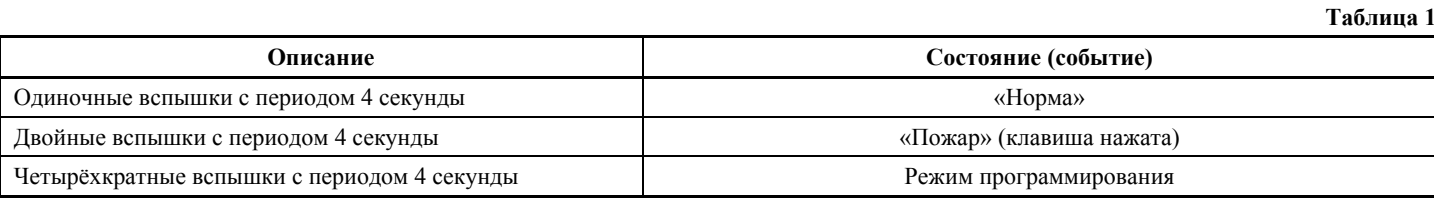

#### **2.4 Задание адреса извещателя**

Извещатель обеспечивает хранение адреса обмена по ДПЛС в энергонезависимой памяти. Диапазон адресов – от 1 до 127. Извещатель поставляется с адресом 127.

Для задания адресов необходимо с пульта «С2000» или персонального компьютера послать одну из команд на «С2000-КДЛ»:

- «Программирование адреса устройства»;
- «Смена адреса устройства».

Командой «Программирование адреса устройства» можно задать адрес извещателя независимо от того, какой ему адрес присвоен на данный момент. Это может быть использовано в случае назначения одинаковых адресов двум и более устройствам. Для этого необходимо с пульта или компьютера подать команду на программирование с номером требуемого адреса. Светодиодный индикатор извещателя перейдёт в режим четырёхкратных миганий с периодом 4 секунды. После этого в течение не более 5 минут открыть корпус извещателя и, используя кнопку формирования события «Пожар» (см. рис. 2, позиция 4), набрать комбинацию из 3-х длинных (более 1 с, но менее 3 с) и 1-го короткого нажатия (менее 0,5 с). При этом пульт или компьютер отобразят события об отключении устройства по старому адресу и появлении устройства по вновь запрограммированному адресу. Если устройства имели одинаковый адрес, то сообщения об отключении по старому адресу не будет.

Если требуется присвоить новый адрес извещателю с уже известным адресом, то можно воспользоваться командой «Смена адреса устройства». Для этого с пульта или компьютера нужно послать команду на смену адреса с указанием старого и нового адреса извещателя. При этом пульт или компьютер отобразят события об отключении извещателя по старому адресу и появлении извещателя по вновь запрограммированному.

#### **2.5 Испытания извещателя**

2.5.1 На время испытаний необходимо отключить выходы приёмно-контрольных приборов и исполнительных устройств, управляющих средствами автоматического пожаротушения, и известить соответствующие организации.

2.5.2 С помощью пульта или персонального компьютера взять извещатель на охрану.

2.5.3 Произвести сработку извещателя нажатием на клавишу. При этом зафиксировать переход светового индикатора извещателя в режим парных миганий с периодом 4 секунды, указывающий на сработку и появление сообщения «Пожар» по адресу извещателя на пульте «С2000» или АРМ «Орион» (компьютере).

2.5.4 Перевести извещатель в состояние «Норма» взведением клавиши с помощью специального ключа. Зафиксировать переход светового индикатора извещателя в режим одиночных миганий. Затем с помощью пульта или компьютера дать команду на сброс тревоги от извещателя.

Если сообщение «Пожар» не поступает на пульт или компьютер, то это означает, что извещатель неисправен и его необходимо заменить.

2.5.5 После испытаний убедиться, что извещатель готов к штатной работе. Восстановить связи приёмно-контрольных приборов и исполнительных устройств со средствами автоматической системы пожаротушения и известить соответствующие организации о том, что система готова к штатной работе.

2.5.6 Проверку срабатывания извещателя проводить регулярно в соответствии с инструкцией по обслуживанию пожарной сигнализации объекта, выполняя 15-20 нажатий в год.

Все испытания проводить с заведомо исправным оборудованием!

### **3 ГАРАНТИИ ИЗГОТОВИТЕЛЯ (ПОСТАВЩИКА)**

3.1 Средний срок службы «ИПР 513-3АМ» – не менее 10 лет.

3.2 Гарантийный срок эксплуатации – 18 месяцев со дня ввода извещателя в эксплуатацию, но не более 24 месяцев со дня выпуска изготовителем.

3.3 При гарантийном возврате изделия к нему обязательно должен быть приложен акт с описанием неисправности.

Рекламации направлять по адресу:

ЗАО НВП «Болид», 141070, Московская область, г. Королёв, ул. Пионерская, д. 4.

**Тел./факс: (495) 775-71-55** (многоканальный), **777-40-20**, **516-93-72**.

**E-mail: [info@bolid.ru](mailto:info@bolid.ru)**, **http://[www.bolid.ru](http://www.bolid.ru/)**.

# **4 СВЕДЕНИЯ О СЕРТИФИКАЦИИ**

4.1 «ИПР 513-3АМ» имеет сертификат соответствия № C-RU.ПБ01.В.02041. 4.2 Производство «ИПР 513-3АМ» имеет сертификат соответствия ГОСТ Р ИСО 9001-2008 № РОСС RU.ИК32.К00104.

# **5 ОТЛИЧИЯ ОТ ПРЕДЫДУЩИХ ВЕРСИЙ**

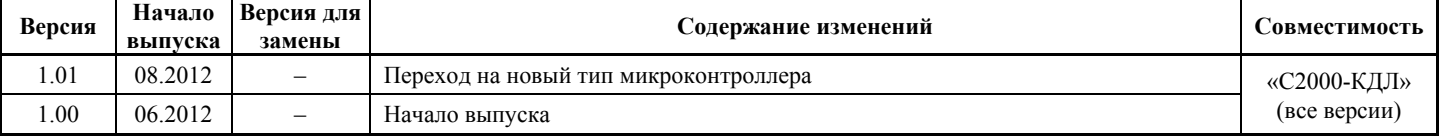

# **6 СВИДЕТЕЛЬСТВО О ПРИЁМКЕ И УПАКОВЫВАНИИ**

Извещатели пожарные ручные адресные «ИПР 513-ЗАМ» АЦДР.425211.004 (заводские номера указаны внутри корпуса каждого извещателя) приняты в соответствии с обязательными требованиями государственных стандартов и действующей технической документации, признаны годными для эксплуатации и упакованы ЗАО НВП «Болид».

Ответственный за приёмку и упаковывание

 $\overline{\text{OTK}}$   $\_$ 

Ф.И.О. число, месяц, год

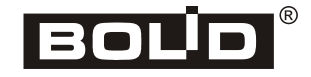

*«ИПР 513-3АМ» АЦДР.425211.004 ЭТ Изм.6 АЦДР.5095-13 от 14.02.2013*